#### **BAB IV**

## **GAMBARAN UMUM OBYEK YANG DITELITI**

### **4.1 Sejarah Singkat Sekolah**

SMA Negeri 1 Sendawar di buka pada tahun 1984,Sejak dibukanya SMA Negeri 1 Sendawar yang dipimpin oleh Drs.Sutriman,B.A. sampai dengan tahun 1990 pada waktu tersebut jumlah penerimaan siswa baru dimulai dengan empat kelas selanjutnya meningkat lima kelas sampai dengan tahun 1995 dan mulai tahun 1996 hingga sekarang SMA Negeri 1 Sendawar menerima siswa baru tujuh kelas. Bapak Drs.Sutriman,B.A. karena pensiun digantikan oleh Bapak Drs.Madda yang menjabat dari tahun 1990 sampai tahun2002.

Pada tahun 1994 SMA Negeri 1 Sendawar dipimpin oleh Bapak Drs. Sutriman,B.A.hingga tahun 1990. Setelah Bapak Drs.Sutriman,B.A. pensiun SMA Negeri 1 Sendawar dalam menunggu penggantinya di pimpin oleh Bapak Drs. Madda pada tahun 1990 sampai tahun 2002. Pada tahun 2002 diangkatlah Bapak Thamrin,S.Spd sebagai kepala SMA Negeri 1 Sendawar sampai dengan tahun 2005 dikarenakan beliau mutasi ke SMA Negeri 24Sendawar dan selanjutnya kepemimpinan beralih kepada Bapak Wasis Setio.B.MM. tahun 2005 samapai tahun 2009 Selama masa kepemimpinan Bapak Wasis Setio.B.MM.untuk memenuhi kebutuhan sarana penunjang siswa dibangunlah garasi, laboratorium komputer, talud,

pagar serta lapangan tenis agar dapat memaksimalkan bakat siswa.Selanjutnya kepemimpinan beralih Pada Bapak Drs.Amran Akhdi,pada tahun 2009 sampai sekarang.

Dalam kepemimpinan beliau, beliau bekerja sama dengan pengurus komite sekolah mulai merintis dan membangun masjid serta merehab beberapa ruang kelas hingga membangun sebuah gedung berlantai dua yang berfungsi sebagai ruang guru dan ruang kepala sekolah serta peningkatan mutu pembelajaran di SMA Negeri 1 Sendawar dan pada umumnya di kabupaten Kutai Barat, yaitu dengan memanfaatkan tehnologi informasi dan komunikasi mulai dikembangkan. Program tersebut juga memberikan akses kepada masyarakat luas untuk lebih mengenal SMA Negeri 1 Sendawar melalui pintu akses manapun melaluiE-mail**:**sendawarsmansa@yahoo.com

Dalam rangka menyongsong era global SMA Negeri 1 Sendawar menyelenggarakan pendidikan yang membekali dan mempersiapkan peserta didik yang mampu bersaing di tingkat nasional dan internasional merintis Sekolah Kategori Mandiri sekaligus menindaklanjuti Peraturan Pemerintah Nomor 19 tahun 2005 tentang Standar Nasional Pendidikan ke dalam Sekolah Kategori Mandiri dan bertaraf Internasional.

## **4.2 Visi dan Misi SMA Negeri 1 Sendawar**

# **Visi :**

" Mewujudkan generasi muda yang cerdas, trampil dan mandiri dengan berdasarkan IMTAQ"

## **Misi :**

" Meningkatkan mutu pembelajaran siswa yang berlandaskan moralitas fan kemauan yang kuat dan tangguh dalam rangka pembangunan sumberdaya manusia bagi masa depan bangsa."

## **4.3 Struktur Organisasi**

Agar dapat menjalankan fungsinya dan dapat berjalan dengan lancar, maka SMA Negeri 1 Sendawar harus mempunyai struktur organisasi yang jelas agar tidak terjadi kesimpangsiuran dalam melakukan tugas maupun pekerjaan :

Berikut adalah struktur organisasi di SMA Negeri 1 Sendawar :

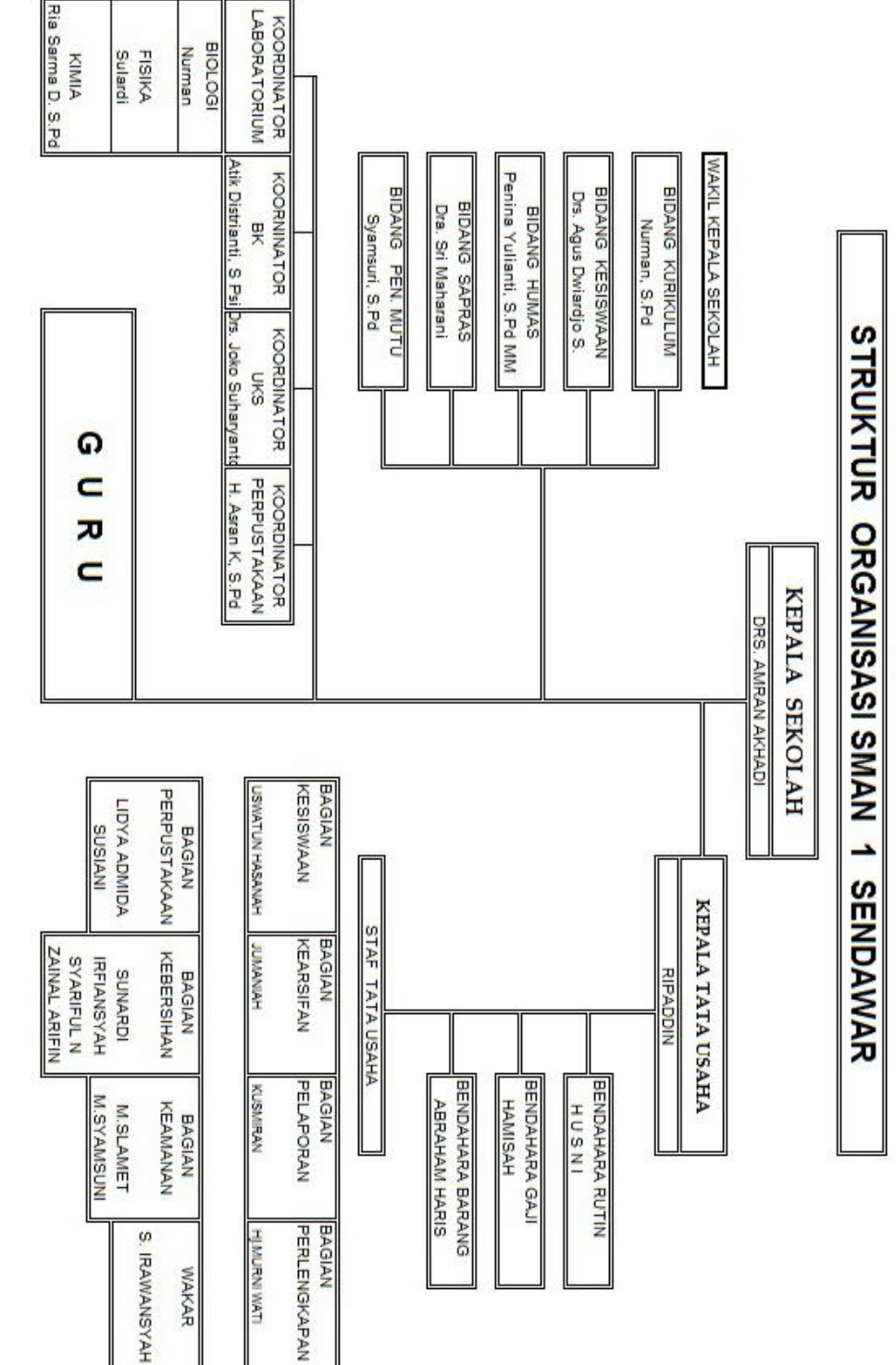

Gambar 4.1. Struktur Organisasi SMA NEGERI 1 SENDAWAR 4.1. Struktur Organisasi SMA NEGERI 1 SENDAWAR

Adapun tugas dan fungsi dari bagian struktur organisasi SMA Negeri

1 Sendawar adalah sebagai berikut :

- 1. Tugas kepala Sekolah
	- a. Menyusun perencanaan dan program kegiatan
	- b. Mengorganisasikan
	- c. Mendorong kreatifitas
	- d. Melaksanakan pengawasan
	- e. Monitoring
	- f. Mengevaluasi
- 2. Tugas Kepala Tata Usaha
	- a. Pengelolaan administrasi kantor
	- b. Administrasi kepegawaian dan kesiswaan
	- c. Administrasi keuangan, sarana prasarana dan inventarisai peralatan sekolah.
- 3. Tugas WK.Kurikulum mengatur kegiatan :
	- a. Kulikuler dan ektrakulikuler
	- b. Intervace training guru
	- c. Penilaian kegiatan sekolah.
- 4. Tugas WK. Kesiswaan mengatur kegiatan :
	- a. Organisasi intera sekolah (Osis)
	- b. Pengarahan dan pengendalian
	- c. Pembentukan disiplin.
- 5. Tugas WK. Sarana prasarana
- a. Menyusun rencana kegiatan
- b. Pengkoordinasian kegiatan
- c. Pengelolaan pembiyayaan alat-alat pelajaran
- d. Inventarisasi
- 6. Tugas WK. Humas mengatur kegiatan :
	- a. Informasi sekolahan kepada masyarakat
	- b. Kerjasama sekolahan dengan POMG atau masyarakat
	- c. Hubungan dengan instansi pemerintahan
	- d. Kegiatan sekolah kealam bebas.
- 7. Tugas Koordinator

Koordinator bertanggungjawab atas semua hal berkaitan dengan bidang yang dikelolanya.

8. Tugas Guru

Bertugas mengajar siswa-siswi di SMAN 1 Sendawar

#### **4.4 Kegiatan Penilaian dan Penjurusan**

# **4.4.1 Penilaian Guru Terhadap Siswa**

Penilaian hasil belajar oleh pendidik atau guru dilakukan secara berkesinambungan, bertujuan untuk memantau proses dan kemajuan belajar peserta didik serta untuk meningkatkan efektivitas kegiatan pembelajaran. Kegiatan penilaian ini meliputi:

a. Penginformasian silabus mata pelajaran yang didalamnya memuat rancangan dan kriteria penilaian pada awal semester.

- b. Pengembangan indikator pencapaian Kompetensi Dasar dan pemilihan teknik penilaian yang sesuai pada saat menyusun silabus mata pelajaran.
- c. Pengembangan instrumen dan pedoman penilaian sesuai dengan bentuk dan teknik penilaian yang dipilih.
- d. Pelaksanaan tes, pengamatan, penugasan, dan atau bentuk lain yang diperlukan.
- e. Pengolahan hasil penilaian untuk mengetahui kemajuan hasil belajar dan kesulitan belajar peserta didik.
- f. Pengembalian hasil pemeriksaan pekerjaan peserta didik disertai balikan atau komentar yang mendidik.
- **g.** Pemanfaatan hasil penilaian untuk perbaikan pembelajaran.

# **4.4.2 Kreteria Ketuntasan Minimum**

Untuk melihat ketuntasan belajar siswa pada setiap pelajaran bisa diukur dengan Kriteria Ketuntasan Minimal (KKM). KKM disusun oleh tim pengembang kurikulum sekolah setelah dikeluarkan Permendiknas No. 22 tahun 2006 tentang Standar Isi,Permendiknas No.23 tentang Standar Kompetensi Lulusan,dan Permendiknas No 24 tahun 2006tentang pelaksanaan Permen Nomor 22 dan 23, Serta Juknis KTSP Tahun 2010 dariDirektorat Pembinaan SMA , Direktorat Jenderal Manajemen Pendidikan Dasar danMenengah, Kementrian Pendidikan Nasional. Berikut tabel KKM dari setiap mata pelajaran pada SMA Negeri 1 Sendawar.

|                | $\ldots$                           |            |
|----------------|------------------------------------|------------|
| N <sub>o</sub> | Mata Pelajaran                     | <b>KKM</b> |
|                | Pendidikan Agama                   | 65         |
| $\overline{2}$ | Pendidikan Kewarganegaraan         | 60         |
| 3              | Bahasa Indonesia                   | 60         |
| $\overline{4}$ | Bahasa Inggris                     | 60         |
| 5              | Matematika                         | 60         |
| 6              | Ilmu Pengetahuan Alam              | 60         |
|                | Ilmu Pengetahuan Sosial            | 60         |
| 8              | Seni dan Budaya                    | 65         |
| 9              | Pendidikan Jasmani                 | 61         |
| 10             | Teknologi Informasi dan Komunikasi | 62         |
|                | Muatan Lokal                       |            |
|                | Kesenian Daerah<br>a.              | 65         |
|                | Elektronika/Tata Boga<br>b.        | 64         |

Tabel 4.1Kriteria Ketuntasan Minimal (KKM)

# **4.4.3 Pengolahan Nilai Rapot**

Berdasarkan nilai yang didapat dari ulangan harian, tugas dan ujian mid maupun ujian semester akan diolah menggunakan system komputerisasi sehingga aka diperoleh laporan suatu nilai raport. Adapun rumus dari perhitungan nilai raport adalah sebagai berikut :

$$
NilaiRaport = \frac{2(nilaiharian) + nilaimid + nilaiblok}{4}
$$
  
Nilaiharian = 2 nilaitugas + nilaiulanganharian

Nilai blok : Nilai ujian akhir semester

## **4.4.4 Aturan Penjurusan Lama**

Aturan penjurusan yang di gunakan di SMA N 1 Sendawar mengunakan rumus;

$$
NIPA = \frac{Nmat + 2(Nfis) + 2(Nkim) + 2(Nbio)}{7}
$$
  
 
$$
NIPS = \frac{Nmat + 2(Neko) + 2(Ngeo) + 2(Nsos)}{7}
$$

Dan dipengaruhi olehkomponen Minat dan Nilai IQ. Variable minat disini adalah nilai dari angket yang berisi pertanyaan-pertanyaan mau masuk ke IPA atau IPS yang dibagikan kepada semua siswa kelas X oleh BK. Minat siswa bersifat ambigu sehingga perlu direpresentasikan dengan angka. Angket yang disebar diisi siswa dengan menuliskan nilai antara 0 sampai 100 yang merepresentasikan keinginan siswa untuk masuk ke kelas IPA. Intellegence Quotient sering disingkat dengan IQ merupakan hasil tes intelegensi untuk mengukur kemampuan dan intelegensi seseorang. Intelegensi (kecerdasan) adalah seluruh kemampuan individu untuk bertindak dan berfikir secara terarah guna mengolah dan menguasai lingkungan dengan efektif. Makin tinggi tingkat kecerdasan seseorang akan makin memungkinkan untuk melakukan tugas yang banyak menuntut rasio dan akal serta tugas yang bersifat kompleks. Keberhasilan seorang siswa dalam belajar ditentukan oleh faktor dari dalam dan ciri kepribadian. Faktorfaktor ini saling berkaitan dan mempengaruhi. Intelegensi akan berfungsi dengan optimal bila didukung oleh motivasi yang kuat dan sesuai (Wikipedia, 2009). Untuk penjelasan lengkap tentang IQ, nilai variable IQ, dan minatdapat dilihat pada pembahasan Bab II subbab 2.12 Intelegence Quotient dan Bab II subbab 2.14 tentang FIS (Fuzzy Interference System).

Dari studi kasus yang telah kami lakukan, berikut penjelasan mengenai prosedur penjurusan di SMA N 1 Sendawar:

- 1. Pada waktu kelas X (Sepuluh), diadakan tes IQ dan dibagikan angket untuk mengetahui minat siswa oleh BK.
- 2. Untuk penjurusan dan kenaikan kelas dilakukan dua tahap. Tahap pertama adalah rapat verifikasi dan tahap kedua adalah rapat umum. Rapat verifikasi dilakukan oleh kepala sekolah, wakil kepala sekolah, wali kelas dan guru BK dengan tujuan untuk menimbang dan mengambil keputusan seorang siswa naik kelas atau tidak dan penjurusannya. Rapat umum dilakukan oleh semua guru dengan tujuan pengambilan keputusan seorang siswa naik kelas atau tidak dan penjurusannya apabila pada rapat verifikasi belum mencapai keputusan.
- 3. Nilai yang berpengaruh untuk nilai IPA adalah nilai fisika, kimia dan biologi. Nilai yang berpengaruh untuk nilai IPS adalah nilai ekonomi, nilai geografi dan nilai sosiologi.

Terdapat nilai minimal untuk masing-masing mata pelajaran tetapi nilai minimal tersebut tidak tetap tergantung dari kemampuan seluruh siswa dan kapasitas kelas.

- 4. Kapasitas kelas untuk tahun ini adalah 4 kelas IPA dan 6 kelas IPS. Jumlah siswa dalam satu kelas standarnya adalah 32 menurut Kemendiknas, sedangkan jumlah siswa setiap tahun berubah sesuai dengan jumlah siswa yang mendaftar ke SMAN 1 Sendawar. Kenyataannya satu kelas dapat diisi sampai 40 siswa.
- 5. Siswa percobaan adalah siswa yang dimasukkan ke kelas IPA selama 3 bulan. Setelah 3 bulan, siswa tersebut dievaluasi apakah tetap di kelas IPA atau dipindah ke kelas IPS.

Aturan rumus yang digunakan untuk penjurusan di SMA N 1 Sendawar adalah sebagai berikut:

$$
NIPA = \frac{Nmat + 2(Nfis) + 2(Nkim) + 2(Nbio)}{7}
$$
  
 
$$
NIPS = \frac{Nmat + 2(Neko) + 2(Ngeo) + 2(Nsos)}{7}
$$
  
 
$$
NIDA = Nilpi DBA
$$

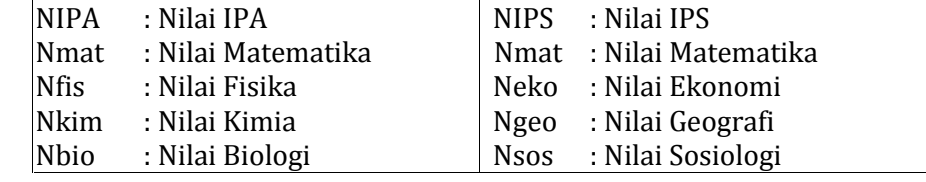

Dengan kriteria nilai sebagai berikut bisa dilihat pada tabel dibawah ini :

Tabel 4.2. Kreteria Nilai

| Variable     | Nilai      | Keterangan    |
|--------------|------------|---------------|
|              | 70<br>50   | Rendah        |
| <b>NIPA</b>  | 85<br>60   | Normal        |
|              | 100<br>85  | Tinggi        |
|              | 70<br>50   | Rendah        |
| <b>NIPS</b>  | 85<br>60   | Normal        |
|              | 100<br>85  | Tinggi        |
|              | 110<br>90  | Biasa         |
| IQ           | 120<br>98  | Cerdas        |
|              | 115<br>140 | sangat cerdas |
|              | 50         | tidak minat   |
| <b>MINAT</b> | 80<br>10   | <b>Biasa</b>  |
|              | 100<br>50  | Minat         |

Dengan prioritas utama penjurusan NIPA kemudian NIPS dan batasan skor minimum = 75. Kemudian hasil dari NIPA & NIPS dilakukan perhitungan lagi sebagai berikut:

SKOR IPA = 
$$
\frac{NIPA + Nilai IQ + Nilai Minat}{3}
$$
  
SKOR IPS = 
$$
\frac{NIPS + Nilai IQ + Nilai Minat}{3}
$$

Penentuan rules / rumus didapat dari wawancara dengan bagian kurikulum SMA Negeri 1 Sendawar dan data penjurusan tahun ajaran sebelumnya yaitu tahuan ajaran 2011/2012.

Contoh beberapa studi kasus penjurusan di SMA Negri 1 Sendawar :

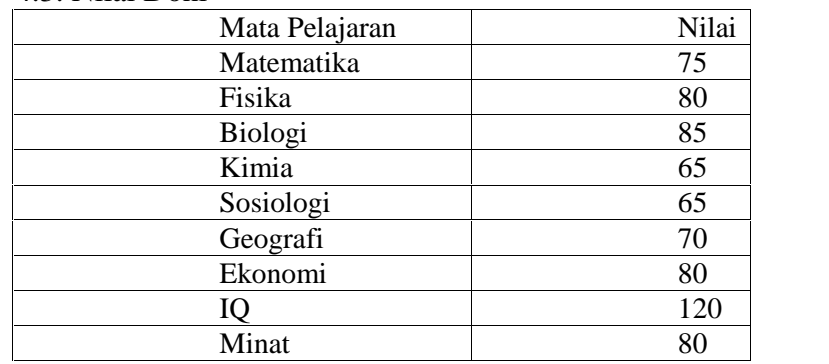

1. Doni memiliki nilai hasil akhir mata pelajaran sebagai berikut:Tabel 4.3. Nilai Doni

Dari nilai tersebut di atas didapatkan 2 nilai yaitu nilai NIPA (nilai IPA) dan NIPS (nilai IPS) dengan perhitungan sebagai berikut:

$$
NIPA = \frac{Nmat + 2(Nfis) + 2(Nkim) + 2(Nbio)}{7}
$$
  
= 
$$
\frac{75 + 2(80) + 2(65) + 2(85)}{7}
$$
  
= 
$$
\frac{75 + 160 + 130 + 170}{7}
$$
  
= 
$$
\frac{535}{7}
$$
  
= 76.428

$$
SKORIPA = \frac{NIPA + Nilai IQ + Nilai Minat}{3}
$$
  
= 
$$
\frac{76,428 + 120 + 80}{3}
$$
  
= 
$$
\frac{276,428}{3}
$$
  
= 92,14

$$
NIPS = \frac{Nmat + 2(Neko) + 2(Ngeo) + 2(Nsos)}{7}
$$
  
= 
$$
\frac{75 + 2(80) + 2(70) + 2(65)}{7}
$$
  
= 
$$
\frac{75 + 160 + 140 + 130}{7}
$$
  
= 
$$
\frac{505}{7}
$$
  
= 
$$
72,142
$$

$$
SKOR IPS = \frac{NIPS + Nilai IQ + Nilai Minat}{3}
$$
  
= 
$$
\frac{72,142 + 120 + 80}{3}
$$
  
= 
$$
\frac{272,142}{3}
$$
  
= 90,71

Dari perhitungan diatas didapatkan SKOR IPA = 92,14 dan SKOR IPS = 90,71. Karena di SMA Negeri 1 Sendawar menggunakan batasan prioritas nilai minimum 75 untuk NIPA dan NIPS dengan priporitas utama penjurusan IPA baru kemudian IPS, maka Doni bisa masuk ke jurusan IPA dengan Skor IPA92,14.

2. Yoannita memiliki nilai hasil akhir mata pelajaran sebagai berikut:

| Mata Pelajaran | Nilai |
|----------------|-------|
| Matematika     | 62    |
| Fisika         | 93    |
| Biologi        | 74    |
| Kimia          | 62    |
| Sosiologi      | 81    |
| Geografi       | 64    |
| Ekonomi        | 97    |
|                | 127   |
| Minat          |       |

Tabel 4.4. Nilai Yoannita

Dari nilai tersebut di atas didapatkan 2 nilai yaitu nilai NIPA (nilai IPA) dan NIPS (nilai IPS) dengan perhitungan sebagai berikut:

$$
NIPA = \frac{Nmat + 2(Nfis) + 2(Nkim) + 2(Nbio)}{7}
$$
  
= 
$$
\frac{62 + 2(93) + 2(62) + 2(74)}{7}
$$

$$
= \frac{62 + 186 + 124 + 148}{7}
$$
  
\n
$$
= \frac{520}{7}
$$
  
\n
$$
= 74,285
$$
  
\nSKORIPA = 
$$
\frac{NIPA + Nilai lQ + Nilai Minal}{3}
$$
  
\n
$$
= \frac{74,285 + 127 + 78}{3}
$$
  
\n
$$
= \frac{279,285}{3}
$$
  
\n
$$
= 93,095
$$
  
\n
$$
NIPS = \frac{Nmat + 2(Neko) + 2(Ngeo) + 2(Nsos)}{7}
$$
  
\n
$$
= \frac{62 + 2(97) + 2(64) + 2(81)}{7}
$$
  
\n
$$
= \frac{62 + 194 + 128 + 162}{7}
$$
  
\n
$$
= \frac{546}{7}
$$
  
\n
$$
= 78
$$
  
\nSKORIPS = 
$$
\frac{NIPS + Nilai lQ + Nilai Minal}{3}
$$
  
\n
$$
= \frac{78 + 127 + 78}{3}
$$
  
\n
$$
= \frac{280}{3}
$$
  
\n= 93.333

Dari perhitungan diatas didapatkan SKOR IPA = 93,142 dan SKOR IPS = 94,380. Karena di SMA Negeri 1 Sendawar menggunakan batasan prioritas nilai minimum 75 untuk NIPA dan NIPS dengan priporitas utama penjurusan IPA baru kemudian IPS, maka Yoannita bisa masuk ke jurusan IPS dengan Skor IPS 93,333.

3. Ranto memiliki nilai hasil akhir mata pelajaran sebagai berikut:

| Mata Pelajaran | Nilai |
|----------------|-------|
| Matematika     | 91    |
| Fisika         | 99    |
| Biologi        | 93    |
| Kimia          | 94    |
| Sosiologi      | 94    |
| Geografi       | 93    |
| Ekonomi        | 99    |
|                | 125   |
| Minat          | 100   |
|                |       |

Tabel 4.5. Nilai Ranto

Dari nilai tersebut di atas didapatkan 2 nilai yaitu nilai NIPA (nilai IPA) dan NIPS (nilai IPS) dengan perhitungan sebagai berikut:

$$
NIPA = \frac{Nmat + 2(Nfis) + 2(Nkim) + 2(Nbio))}{7}
$$
  
= 
$$
\frac{91 + 2(99) + 2(94) + 2(93)}{7}
$$
  
= 
$$
\frac{91 + 198 + 188 + 186}{7}
$$
  
= 
$$
\frac{657}{7}
$$
  
= 93,857  

$$
SKORIPA = \frac{NIPA + Nilai IQ + Nilai Minat}{3}
$$
  
= 
$$
\frac{33,857 + 125 + 100}{3}
$$
  
= 
$$
\frac{318,857}{3}
$$
  
= 106,285  

$$
NIPS = \frac{Nmat + 2(Neko) + 2(Ngeo) + 2(Nsos)}{7}
$$
  
= 
$$
\frac{91 + 2(99) + 2(93) + 2(94)}{7}
$$
  
= 
$$
\frac{91 + 198 + 186 + 188}{7}
$$
  
= 
$$
\frac{657}{7}
$$

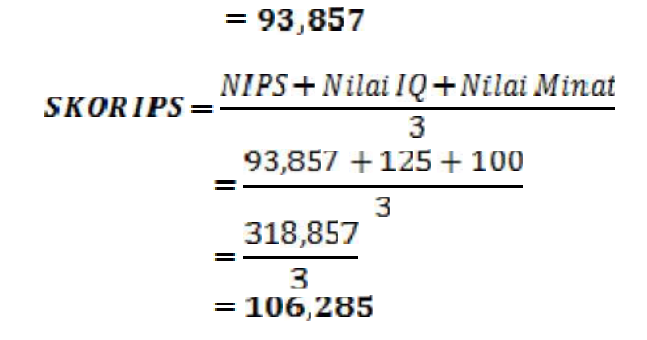

Dari perhitungan diatas didapatkan SKOR IPA = 106,285 dan SKOR IPS = 106,285. Karena di SMA Negeri 1 Sendawar menggunakan batasan prioritas nilai minimum 75 untuk NIPA dan NIPS dengan priporitas utama penjurusan IPA baru kemudian IPS, maka Yoannita bisa masuk ke jurusan IPA dengan Skor IPA 106,285. Dikarenakan bobot nilai siswa dengan nama Ranto tersebut telah memenuhi bobot nilai yang telah ditentukan sekolah tersebut untuk masuk jurusan IPA.

Jadi kesimpulannya, komponen yang digunakan dalam penentuan penjurusan di SMA Negeri 1 Sendawar adalam Nilai Akademik, Minat dan Nilai IQ dan ketiga komponen tersebut akan digunakan dalam sistem penjurusan fuzzy.

## 1. HIPUNAN INPUT FUZZY

| Variabel     | <b>Himpunan Input</b> | Domain |     | left     | topleft  | <b>TopRight</b> | <b>Right</b> |
|--------------|-----------------------|--------|-----|----------|----------|-----------------|--------------|
|              | rendah                | 50     | 70  | 50       | 50       | 60              | 70           |
| <b>NIPA</b>  | normal                | 60     | 85  | 60       | 72       | 72              | 85           |
|              | tinggi                | 75     | 100 | 75       | 85       | 100             | 100          |
|              | rendah                | 50     | 70  | 50       | 50       | 60              | 70           |
| <b>NIPS</b>  | normal                | 60     | 85  | 60       | 72       | 72              | 85           |
|              | tinggi                | 75     | 100 | 75       | 85       | 100             | 100          |
|              | biasa                 | 90     | 110 | 90       | 90       | 98              | 110          |
| IQ           | cerdas                | 98     | 120 | 98       | 110      | 115             | 120          |
|              | sangat cerdas         | 115    | 140 | 115      | 120      | 140             | 140          |
|              | tidak minat           | 0      | 50  | $\Omega$ | $\Omega$ | $\Omega$        | 50           |
| <b>MINAT</b> | biasa                 | 10     | 90  | 10       | 50       | 50              | 80           |
|              | minat                 | 50     | 100 | 50       | 100      | 100             | 100          |
|              | <b>IPA</b>            | 0      | 130 | $\Omega$ | 100      | 100             | 130          |
| Kapasitas    | <b>IPS</b>            | 100    | 280 | 100      | 130      | 280             | 280          |

Tabel 4.6. Hipunan Input Fuzzy

Dalam menentukan nilai domain-domain tersebut didapat dari survey kepada pihak sekolah tentang range nilai NIPA, NIPS, Minat, Kapasitas, dan IQ. Dari nilai yang didapat saat survey tersebut kemudian penulis membuat beberapa kategori nilai yaitu rendah, normal, tinggi. Untuk menjelaskan nilai normal berapa dan nilai yang masuk dalam kategori tinggi berapa di dalam metode fuzzy ada hal yang harus diperhatikan sebab dalam aturan atau kategori tersebut bersifat relatif, bisa jadi sebuah nilai dianggap normal , namun yang lain menganggap itu tinggi. Untuk lebih jelasnya, perhatikan contoh berikut:

Sampel nilai NIPA, dari survey sekolah didapat nilai sebagai berikut:

 $\text{Rendah} = 50 - 70$ 

 $Normal = 60 - 85$ 

 $Tinggi = 75 - 100$ 

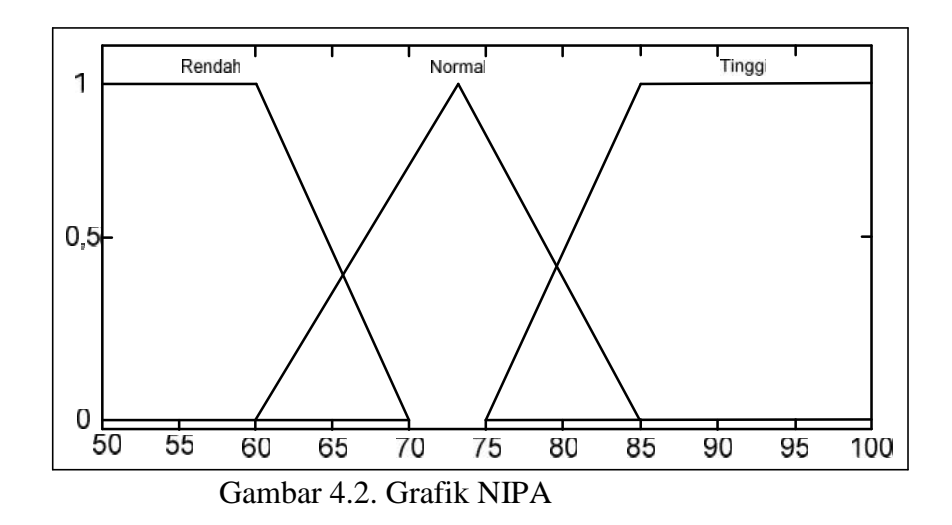

Dari grafik diatas, didapat nilai:

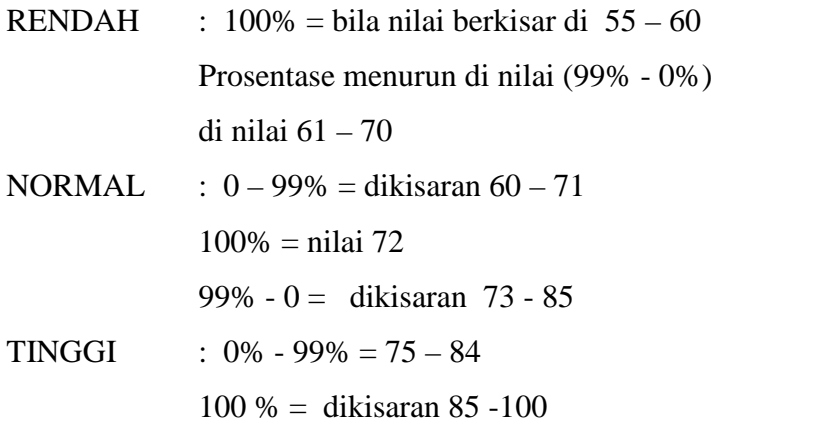

Karena bahasa pemrograman Delphi tidak bisa membaca grafik, untuk itu kita harus tentukan koordinat dan himpunannya. Maka dari itu kemudian dibuat tabel himpunan input fuzzy dengan variable NIPA yang memiliki nilai himpunan input: Rendah , Normal dan Tinggi dari domain (range anggotanya) / limit himpunan tersebut. Dan karena fuzzy adalah grafis yang berbentuk trapesium, maka bisa ditentukan 4 titik, yaitu

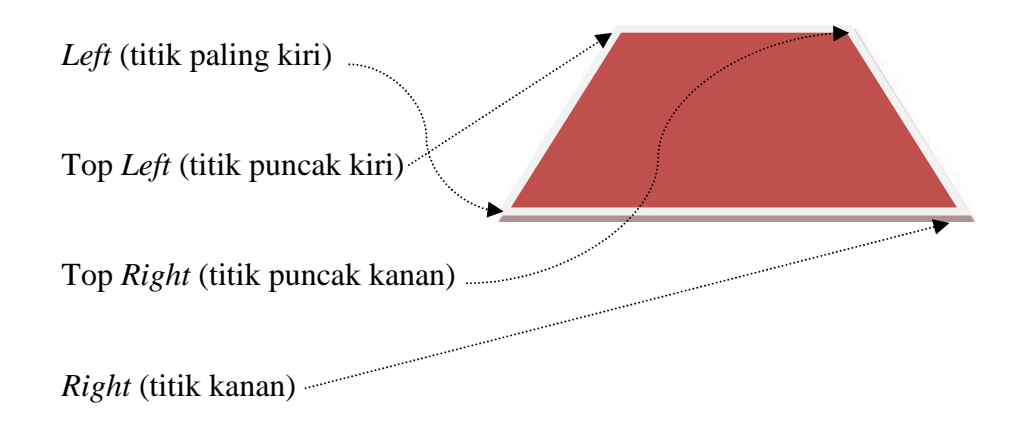

Dibuat tabel seperti ini, agar dikenali program

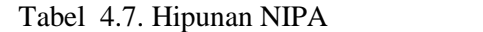

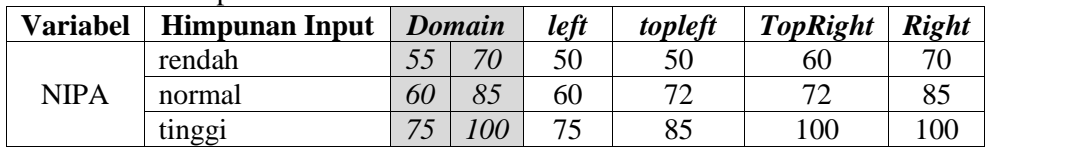

Suatu nilai bisa berada di lebih dari satu himpunan untuk sample nilai 76 masuk di antara himpunan normal dan tinggi. Diketahui C = 76 bisa dilihat pada gambar berikut ini :

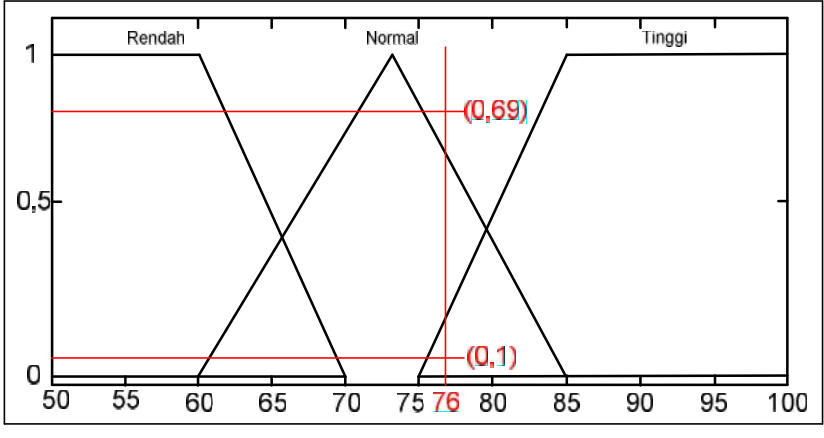

Gambar 4.3. Titik Potong NIPA

Pada grafik diatas, suatu himpunan memiliki derajat berkisar di antara 0 – 1. Dan bisa dilihat pada grafik diatas, nilai 76 memotong himpunan normal di derajat 0.69 dan himpunan tinggi di 0.1.

Dari simulasi diatas, biar bisa diolah program, harus kita rumuskan namun disitu rumusnya berbeda-beda, tergantung pada posisi C (suatu nilai) berada, bisa di *Left* / Mid/ *Right* Rumus yang sudah di susun :

Tabel 4.8. Rumus Derajat NIPA

| $c \geq -left$<br>$c \leq \text{topleft}$<br>$x = 1$                                  |  |
|---------------------------------------------------------------------------------------|--|
| $c \leq TopRight$<br>$c \geq$ topleft<br>Left<br>$x = 1$                              |  |
| $c \geq T \text{opRight}$<br>$c \leq Right$<br>$x = (Right - c) / (Right - TopRight)$ |  |
| $c \leq \text{topleft}$<br>$x = (c - left) / (topleft-left)$<br>$c \ge l$ eft         |  |
| Mid<br>$c \leq TopRight$<br>$c \geq$ topleft<br>$x = 1$                               |  |
| $c \leq Right$<br>$c \geq T \text{opRight}$<br>$x = (Right - c) / (Right - TopRight)$ |  |
| $x = (c - left) / (topleft-left)$<br>$c \geq -left$<br>$c \leq \text{topleft}$        |  |
| <b>Right</b><br>$c \leq TopRight$<br>$c \geq$ topleft<br>$x = 1$                      |  |
| $c \geq T \text{opRight}$<br>$c \leq Right$<br>$x = 1$                                |  |

Keterangan : *Left* = Rendah, Mid = Normal, *Right* = Tinggi

Jika C (76) maka terletak di domain normal antar *TopRight* dan

*Right*. Maka rumus yang diambil adalah yang ini :

```
c \geq TopRight dan c \leq Right maka x = (Right-c) / (Right-TopRight)
```

$$
X = (Right - c) / (Right - TopRight) = (85 - 76) / (85 - 72) = 0.69
$$

Jika C (76) maka terletak di domain tinggi antar *Left* dan *Topleft.*

Maka rumus yang diambil adalah yang ini :

 $c \ge$  left dan  $c \le$  topleft maka  $x = (c - left) / (toplet-left)$ 

 $X = (c - left) / (toplet - left) = (76 - 75) / (85 - 75) = 0.1$ 

NIPS mempunyai grafik sebagai berikut:

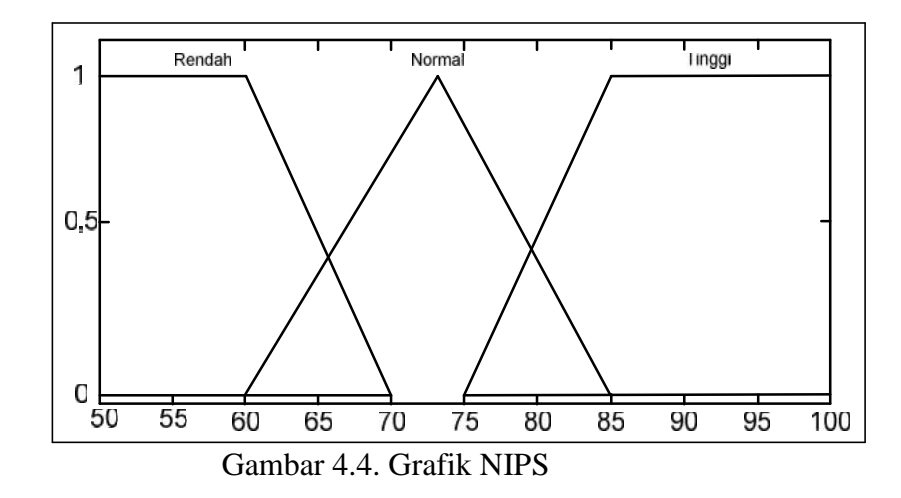

Dibuat tabel seperti ini, agar dikenali program

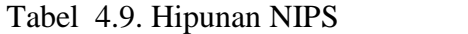

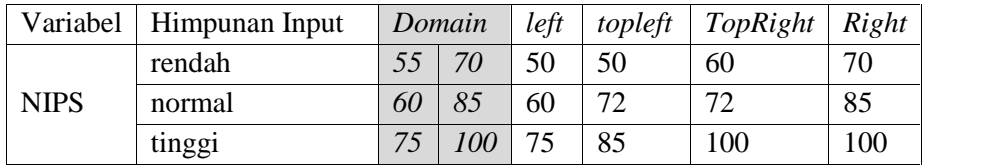

Suatu nilai bisa berada di lebih dari satu himpunan, untuk sample nilai 76 masuk di antara himpunan normal dan tinggi. Diketahui C = 76 bisa dilihat pada gambar berikut ini :

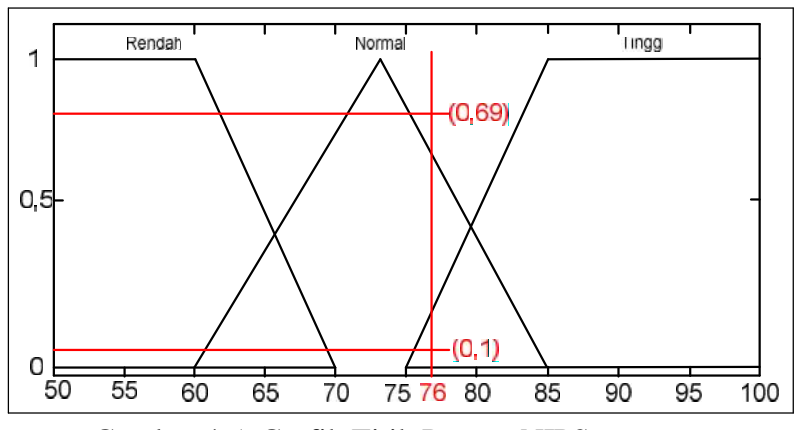

Gambar 4.5. Grafik Titik Potong NIPS

Pada grafik diatas, suatu himpunan memiliki derajat berkisar di antara 0 – 1. Dan bisa dilihat pada grafik diatas, nilai 76 memotong himpunan normal di derajat 0.691 dan himpunan tinggi di 0.1.

Untuk menghitung titik potong, tanpa melihat grafik , adalah dengan menggunakan rumus, yang telah kita siapkan sebelumnya.

Rumus menentukan titik potong (X) utk seuatu nilai (C) pada semua himpunan (NIPA, NIPS, IQ, Minat , Kapasitas) menggunakan satu rumus yang sama :

Tabel 4.10. Rumus Derajat NIPS

|              | $c \geq l$ eft            | $c \leq \text{topleft}$ | $x = 1$                                |
|--------------|---------------------------|-------------------------|----------------------------------------|
| Left         | $c \geq$ topleft          | $c \leq TopRight$       | $x = 1$                                |
|              | $c \geq T \text{opRight}$ | $c \leq Right$          | $x = (Right - c) / (Right - TopRight)$ |
|              | $c \ge l$ eft             | $c \leq \text{topleft}$ | $x = (c - left) / (topleft-left)$      |
| Mid          | $c \geq$ topleft          | $c \leq TopRight$       | $x = 1$                                |
|              | $c \geq T \text{opRight}$ | $c \leq Right$          | $x = (Right - c) / (Right - TopRight)$ |
|              | $c \geq left$             | $c \leq \text{topleft}$ | $x = (c - left) / (topleft-left)$      |
| <b>Right</b> | $c \geq$ topleft          | $c \leq TopRight$       | $x = 1$                                |
|              | $c \geq TopRight$         | $c \leq Right$          | $x = 1$                                |

Keterangan : *Left* = Rendah, Mid = Normal, *Right* = Tinggi

Jika C (76) maka terletak di domain normal antar *TopRight* dan *Right*. Maka rumus yang diambil adalah yang ini :

 $c \geq$  TopRight dan  $c \leq$  Right maka  $x = (Right-c) / (Right-TopRight)$ 

 $X = (Right - c) / (Right - TopRight) = (85 - 76) / (85 - 72) = 0.69$ 

Jika C (76) maka terletak di domain tinggi antar *Left* dan *Topleft.*

Maka rumus yang diambil adalah yang ini :

 $c \ge$  left dan  $c \le$  topleft maka  $x = (c - left) / (topleft-left)$ 

$$
X = (c - left) / (topleft - left) = (76 - 75) / (85 - 75) = 0.1
$$

Jadi IQ mempunyai grafik sebagai berikut:

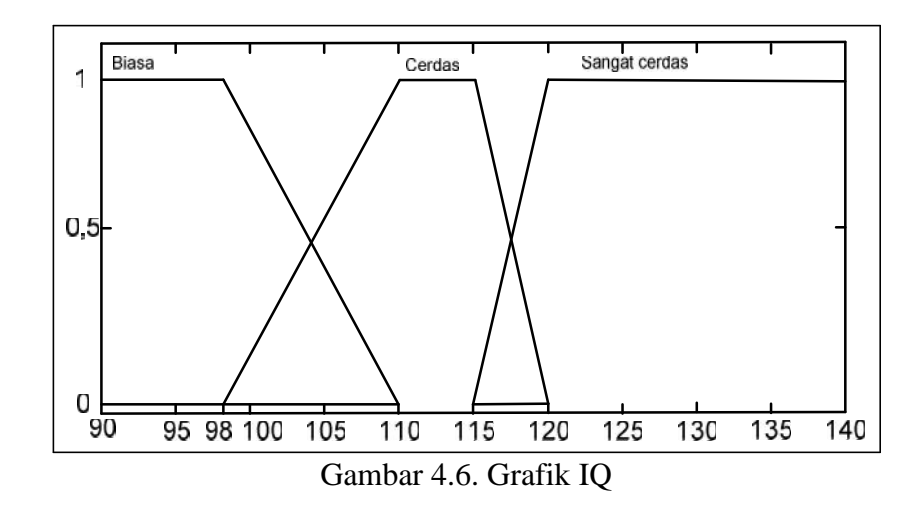

Dibuat tabel seperti ini, agar dikenali program

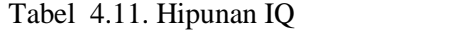

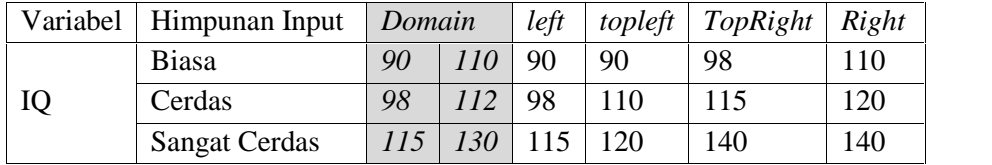

Suatu nilai bisa berada di lebih dari satu himpunan, untuk sample nilai 105 masuk di antara himpunan biasa dan cerdas. Diketahui C = 105 bisa dilihat pada gambar berikut ini :

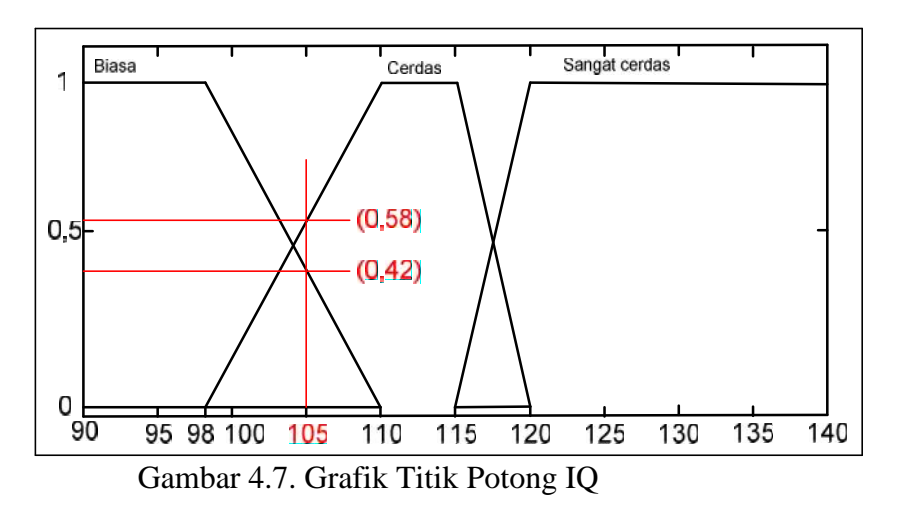

Pada grafik diatas, suatu himpunan memiliki derajat berkisar di antara 0 – 1. Dan bisa dilihat pada grafik diatas, nilai 105 memotong himpunan biasa di derajat 0,42 dan himpunan cerdas di 0.58.

Untuk menghitung titik potong, tanpa melihat grafik , adalah dengan menggunakan rumus, yang telah kita siapkan sebelumnya.

Rumus menentukan titik potong (X) utk seuatu nilai (C) pada semua himpunan (NIPA, NIPS, IQ, Minat , Kapasitas) menggunakan satu rumus yang sama :

|              | $c \geq -left$            | $c \leq \text{topleft}$ | $x = 1$                                |
|--------------|---------------------------|-------------------------|----------------------------------------|
| Left         | $c \geq$ topleft          | $c \leq TopRight$       | $x = 1$                                |
|              | $c \geq T \text{opRight}$ | $c \le Right$           | $x = (Right - c) / (Right - TopRight)$ |
|              | $c \ge l$ eft             | $c \leq \text{topleft}$ | $x = (c - left) / (topleft-left)$      |
| Mid          | $c \geq$ topleft          | $c \leq TopRight$       | $x = 1$                                |
|              | $c \geq T \text{opRight}$ | $c \le Right$           | $x = (Right - c) / (Right - TopRight)$ |
|              | $c \geq -left$            | $c \leq \text{topleft}$ | $x = (c - left) / (topleft-left)$      |
| <b>Right</b> | $c \geq$ topleft          | $c \leq TopRight$       | $x = 1$                                |
|              | $c \geq T \text{opRight}$ | $c \le Right$           | $x = 1$                                |
|              |                           |                         |                                        |

Tabel 4.12. Rumus Derajat IQ

Keterangan : *Left* = Biasa, Mid = Cerdas, *Right* = Sangat Cerdas

Jika C (105) terletak di domain biasa antar *TopRight* dan *Right.*

Maka rumus yang diambil adalah yang ini :

 $c \geq$  TopRight dan  $c \leq$  Right maka  $x = (Right - c) / (Right - TopRight)$ 

 $X = (Right - c) / (Right - TopRight) = (110 - 105) / (110 - 98) = 0.42$ 

Jika C (105) terletak di domain cerdas antar *Left* dan *Topleft.* Maka rumus yang diambil adalah yang ini :

 $c \ge$  left dan  $c \le$  topleft maka  $x = (c - left) / (toplet-left)$ 

 $X = (c - left) / (toplet - left) = (105 - 98) / (110 - 98) = 0.58$ 

MINAT mempunyai grafik sebagai berikut:

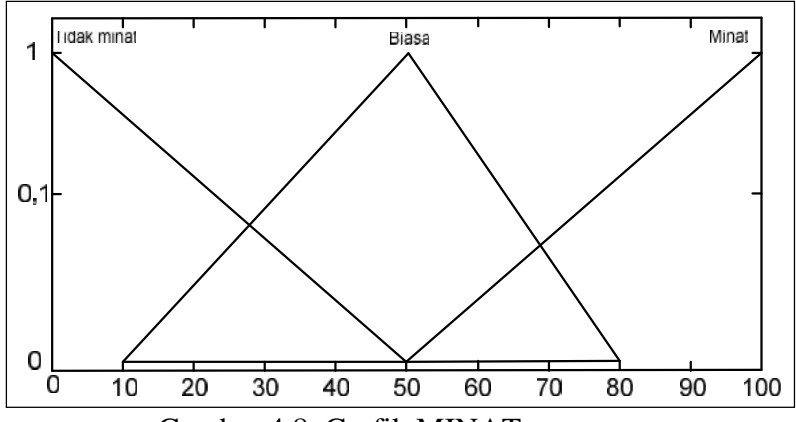

Gambar 4.8. Grafik MINAT Dibuat tabel seperti ini, agar dikenali program

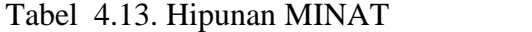

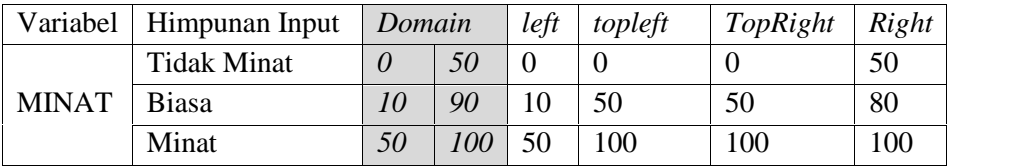

Suatu nilai bisa berada di lebih dari satu himpunan, untuk sample nilai 60 masuk di antara himpunan biasa dan minat. Diketahui  $C = 60$  bisa dilihat pada gambar berikut ini :

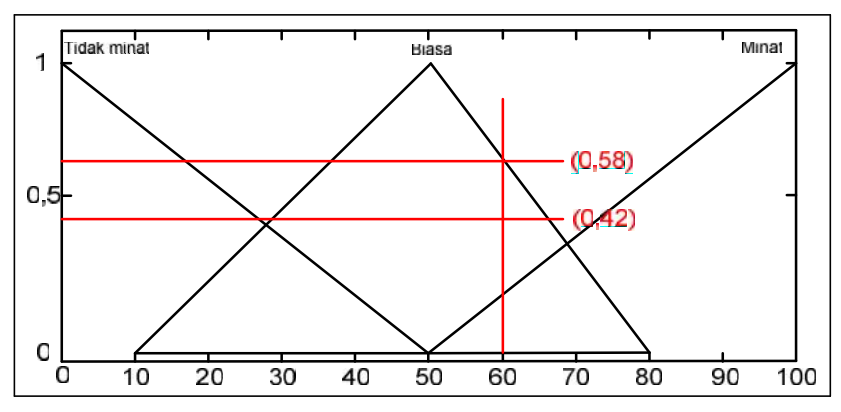

Gambar 4.9. Grafik Titik Potong MINAT

Pada grafik diatas, suatu himpunan memiliki derajat berkisar di antara 0 – 1. Dan bisa dilihat pada grafik diatas, nilai 60 memotong himpunan biasa di derajat 0,42 dan himpunan minat di 0.58.

Untuk menghitung titik potong, tanpa melihat grafik , adalah dengan menggunakan rumus, yang telah kita siapkan sebelumnya.

Rumus menentukan titik potong (X) utk seuatu nilai (C) pada semua himpunan (NIPA, NIPS, IQ, Minat , Kapasitas) menggunakan satu rumus yang sama :

Tabel 4.14. Rumus Derajat Minat

|              | $c \geq left$             | $c \leq \text{topleft}$ | $x = 1$                                |
|--------------|---------------------------|-------------------------|----------------------------------------|
| Left         | $c \geq$ topleft          | $c \leq TopRight$       | $x = 1$                                |
|              | $c \geq T \text{opRight}$ | $c \leq Right$          | $x = (Right - c) / (Right - TopRight)$ |
|              | $c \ge l$ eft             | $c \leq \text{topleft}$ | $x = (c - left) / (topleft-left)$      |
| Mid          | $c \geq$ topleft          | $c \leq TopRight$       | $x = 1$                                |
|              | $c \geq T \text{opRight}$ | $c \leq Right$          | $x = (Right - c) / (Right - TopRight)$ |
|              | $c \geq -left$            | $c \leq \text{topleft}$ | $x = (c - left) / (topleft-left)$      |
| <b>Right</b> | $c \geq$ topleft          | $c \leq TopRight$       | $x = 1$                                |
|              | $c \geq T \text{opRight}$ | $c \leq Right$          | $x = 1$                                |

Keterangan : *Left* = Tidak Minat, Mid = Biasa , *Left* = Tidak Minat, *Right* = Minat

Jika C (60) terletak di domain biasa antar *TopRight* dan *Right.* Maka rumus yang diambil adalah yang ini :

 $c$  >= TopRight danc <= Right maka  $x = (Right - c) / (Right - TopRight)$ 

 $X = (Right - c) / (Right - TopRight) = (90 - 60) / (90 - 50) = 0.75$ 

Jika C (60) terletak di domain minat antar *Left* dan *Topleft.* Maka rumus yang diambil adalah yang ini :

 $c \ge$  left dan  $c \le$  topleft maka  $x = (c - left) / (toplet-left)$ 

 $X = (c - left) / (toplet - left) = (60 - 50) / (100 - 50) = 0.2$ 

KAPASITAS mempunyai grafik sebagai berikut:

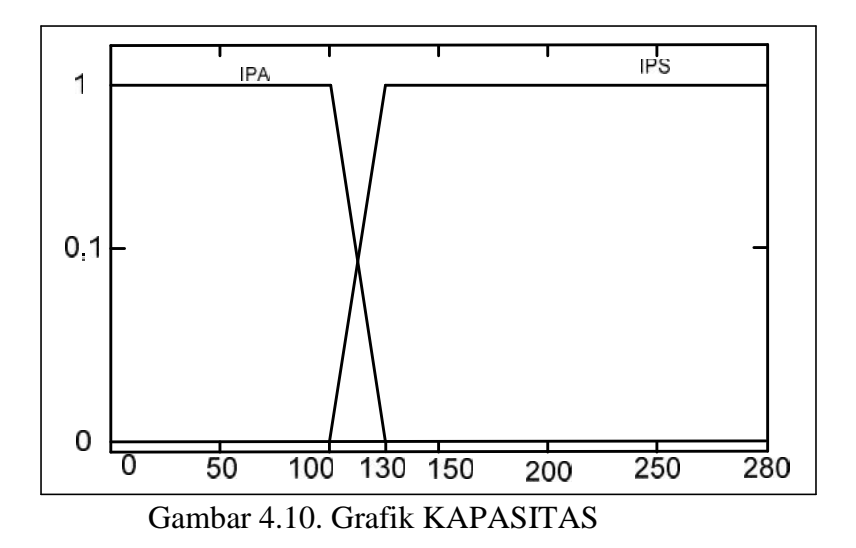

Dibuat tabel seperti ini, agar dikenali program

Tabel 4.15. Hipunan KAPASITAS

| Variabel         | Himpunan Input | Domain |     | left |                | topleft   TopRight   Right |     |
|------------------|----------------|--------|-----|------|----------------|----------------------------|-----|
| <b>KAPASITAS</b> | IPA            |        | 160 |      | 0 <sup>0</sup> | 100                        | 130 |
|                  | <b>IPS</b>     | 128    | 400 | 130  | 160            | 400                        | 400 |

Untuk sample Kapasitas diketahui kapasitas IPA sudah

terisi 100. Diketahui C= 100 bisa dilihat pada gambar dibawah ini :

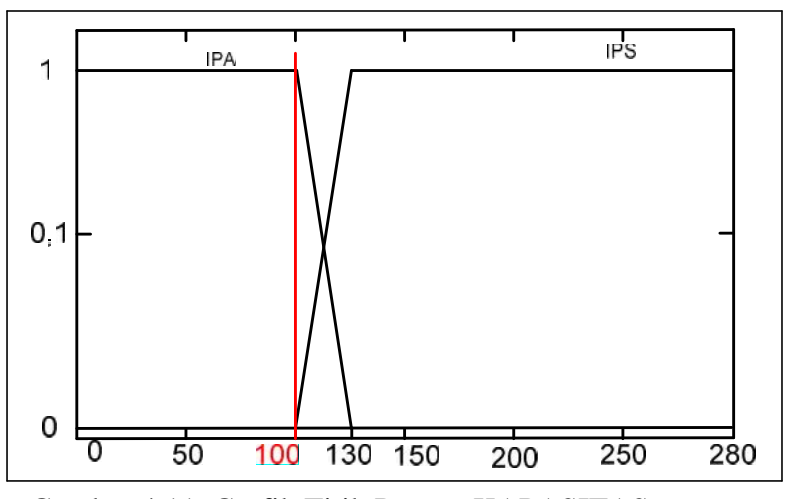

Gambar 4.11. Grafik Titik Potong KAPASITAS

Pada grafik diatas,  $C = 100$  memotong di satu himpunan saja, yaitu himpunan IPA, atau dengan kata lain himpunan IPA masih bisa diisi. Dan derajatnya mutlak, atau derajat  $= 1$ .

Untuk menghitung titik potong, tanpa melihat grafik , adalah dengan menggunakan rumus, yang telah kita siapkan sebelumnya.

Rumus menentukan titik potong (X) utk seuatu nilai (C) pada semua himpunan (NIPA, NIPS, IQ, Minat , Kapasitas) menggunakan satu rumus yang sama :

*Left*  $c \geq -\text{left}$  c  $\lt = \text{topleft}$  x = 1  $c \geq -\text{topleft}$   $c \leq \text{TopRight}$   $x = 1$  $c \geq T \cdot \text{OpRight}$   $c \leq \text{Right}$   $x = (\text{Right} - c) / (\text{Right} - \text{TopRight})$  $Right \, | \, c \geq \text{topleft}$  $c \geq -\left\{ \begin{array}{c} c \leq -\left\{ \text{c}\rho\right\} & x = (c - \left\{ \text{eft} \right\} / (\text{toplet-left}) \end{array} \right\}$  $c \leq TopRight$   $x = 1$  $c \geq 7 \text{opRight}$   $c \leq$  *Right*  $x = 1$ 

Tabel 4.16. Rumus Derajat Kapasitas

Keterangan : *Left* = IPA , *Right* = IPS, (Mid = tidak ada)

Jika C (100) terletak di domain IPA (left) antar *Topleft* dan *TopRight.* Maka rumus yang diambil adalah yang ini :

 $c \geq$  topleft dan  $c \leq$  TopRight maka  $x = 1$ 

 $X = 1$ 

# 2. OUTPUT FUZYY

| <b>Variabel</b> | <b>Himpunan Input</b><br><b>Domain</b> |     |     |
|-----------------|----------------------------------------|-----|-----|
|                 | rendah                                 |     | 0.4 |
| <b>IPA</b>      | normal                                 | 0.1 | 0.9 |
|                 | tinggi                                 | 0.6 |     |
|                 | rendah                                 |     | 0.4 |
| <b>IPS</b>      | normal                                 | 0.1 | 0.9 |
|                 | tinggi                                 |     |     |

Tabel 4.17. Hipunan Output Fuzzy

## 3. FUNGSI IMPLIKASI : AND => MIN

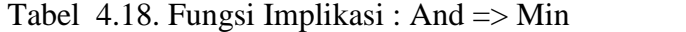

| <b>Point</b>                                   |                      |  |  |  |
|------------------------------------------------|----------------------|--|--|--|
| $(0.4-d)/0.4 = Acut$                           |                      |  |  |  |
| $(d-0.1) / 0.4 = Acut$                         | $(0.9-d)/0.4 = Acut$ |  |  |  |
| $(d-0.6)/0.4 = Acut$                           |                      |  |  |  |
| $(0.4-d)/0.4 = Acut$                           |                      |  |  |  |
| $(d-0.1) / 0.4 = Acut$<br>$(0.9-d)/0.4 = Acut$ |                      |  |  |  |
| $(d-0.6)/0.4 = Acut$                           |                      |  |  |  |

Tabel 4.19. Rumus Perhitungan Fuzzy

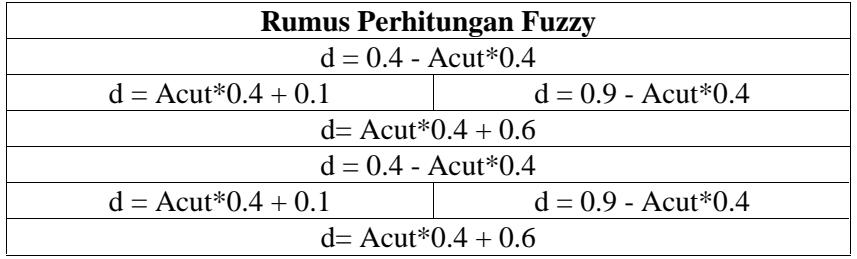

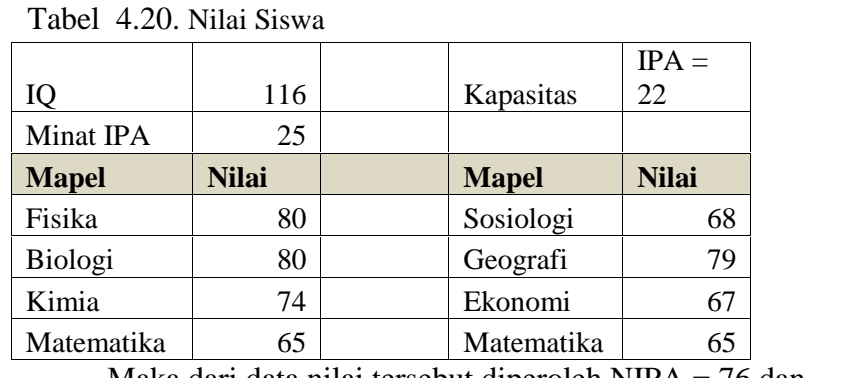

Contoh kasus:Diketahui nilai seorang siswa adalah sebagai berikut:

Maka dari data nilai tersebut diperoleh NIPA = 76 dan

NIPS = 70. Dan didapat nilai dari rumus perhitungan fuzzy sebagai

berikut:

Tabel 4.21. Perhitungan Fuzzy

|   |             | ־כ        |
|---|-------------|-----------|
| 1 | <b>NIPA</b> |           |
|   | normal      | 0.691     |
|   | tinggi      | 0.1       |
|   |             |           |
| 2 | <b>NIPS</b> |           |
|   | normal      | 0.833333  |
|   |             |           |
| 3 | IQ          |           |
|   | cerdas      | 0.8       |
|   | sangat      |           |
|   | cerdas      | 0.2       |
|   |             |           |
| 4 | Minat       |           |
|   | tidak minat | 0.5       |
|   | biasa       | 0.375     |
|   |             |           |
| 5 | Kapasitas   | $IPA = 1$ |
|   |             | $IPS = 1$ |
|   |             |           |

Dari aturan (if-and) diperoleh hasil:

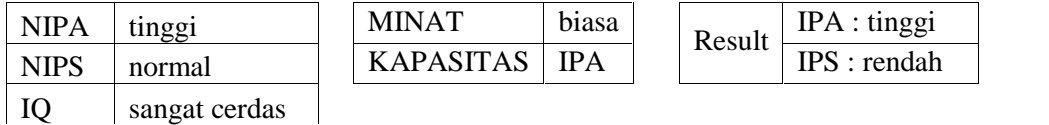

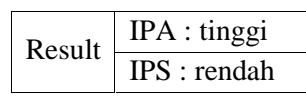

Acut = min(( NIPA ) & (NIPS) & (IQ) & (MINAT) & (Kapasitas)) min( 0.1 , 0.83, 0.2 , 0.375, 1 ) 0.1 IPA TINGGI=>

## **4.4.6 Analisa Data Penjurusan**

Langkah-langkah dalam analisis data adalah sebagai berikut.

1. Kriteria Program Penjurusan.

Penentuan program dilakukan dengan mempertimbangkan potensi, minat dan kebutuhan peserta didik, yang harus dibuktikan dengan hasil prestasi akademik yang sesuai dengan kriteria nilai yang ditetapkan oleh satuan pendidikan. Apabila terjadi perbedaan antara potensi/minat dengan nilai akademik seorang peserta didik, maka guru harus mengkaji dan melakukan perbaikan dalam memberikan layanan belajar kepada yang bersangkutan.

a. Potensi dan Minat Peserta Didik

Untuk mengetahui potensi dan minat peserta didik dapat dilakukan melalui angket/kuesioner dan wawancara, atau cara lain yang dapat digunakan untuk mendeteksi potensi, minat, dan bakat

b. Nilai Akademik

Peserta didik yang naik ke kelas XI dan akan mengambil program tertentu yaitu : Ilmu Pengetahuan Alam (IPA) atau Ilmu Pengetahuan Sosial (IPS), boleh memiliki nilai yang tidak tuntas paling banyak 3 (tiga) mata pelajaran pada mata pelajaran yang bukan ciri khas program tersebut.

Peserta didik yang naik ke kelas XI, dan yang bersangkutan mendapat nilai tuntas 3 (tiga) mata pelajaran, maka nilai tersebut harus dijadikan dasar untuk menentukan program yang dapat diikuti oleh peserta didik, contoh :

- Apabila mata pelajaran yang tidak tuntas adalah Ekonomi, Sosiologi, Kimia (2 mata pelajaran ciri khas program IPS dan 1 ciri khas program IPA), maka siswa tersebut secara akademik dapat masuk ke program IPA.
- Apabila mata pelajaran yang tidak tuntas adalah Geografi, Fisika, Kimia (1 mata pelajaran ciri khas program IPS dan 2 ciri khas program IPA), maka siswa tersebut secara akademik dapat masuk ke program IPS.
- Apabila mata pelajaran yang tidak tuntas adalah Fisika, Ekonomi(mencakup semua mata pelajaran yang menjadi ciri khas kedua program di SMA) maka peserta didik tersebut :
- Perlu diperhatikan minat peserta didik.
- Perlu diperhatikan prestasi Pengetahuan, Praktik dan Sikap pada mata pelajaran yang menjadi ciri khas program IPA seperti Fisika, Kimia dan Biologi dibandingkan dengan mata pelajaran yang menjadi ciri khas program IPS (Ekonomi, Geografi, Sosiologi). Perbandingan nilai prestasi siswa dimaksud dapat dilakukan melalui program remidial dan diakhiri dengan ujian. Apabila nilai dari setiap mata pelajaran yang menjadi ciri khas program tertentu terdapat nilai prestasi yang lebih unggul daripada program lainnya, maka siswa tersebut dapat dijuruskan ke program yang nilai prestasi mata pelajarannnya lebih unggul tersebut. Apabila antara minat dan prestasi ketiga aspek tidak cocok atau sesuai, wali kelas dengan pertimbangan masukan dari guru Bimbingan dan Konseling dapat memutuskan program apa yang dapat dipilih oleh peserta didik.
- 2. Transformasi data

Sebelum dibangun FIS (*Fuzzy Inference System*) penentuan jurusan, data nilai yang ada ditransfromasikan ke dalam satu nilai. untuk itu digunakan rumus

$$
NIPA = \frac{Nmat + 2(Nfis) + 2(Nkim) + 2(Nbio)}{7}
$$

$$
NIPS = \frac{Nmat + 2(Neko) + 2(Ngeo) + 2(Nsos)}{7}
$$

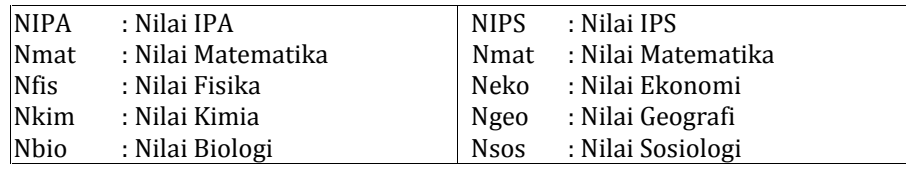

#### 3. Pengurutan nilai

Data nilai semua siswa kelas X diurutkan dengan nilai IPA yang paling tinggi sebagai urutan pertama.

4. Pembentukan himpunan fuzzy (fuzzifikasi)

Masing-masing nilai dari NIPA, NIPS, nilai IQ, nilai minat masuk ke IPA dan kapasitas kelas yang tersedia ditransformasikan ke dalam himpunan fuzzy dengan fungsi keanggotaan yang sesuai.

5. Penentuan rules

Proposisi yang mengikuti *if* disebut anteseden sedangkan proposisi yang mengikuti *then* disebut konsekuen. Proposis ini dapat diperluas dengan penghubung fuzzy. Secara umum dapat dituliskan

 $if(T_1 is t_1) * ... * (T_n is t_n) then (U_1 is u_1) * ... * (U_n is u_n)$  dengan \* adalah suatu operator **or** atau and. Penentuan rules didapat dari wawancara dengan wakil kepala sekolah SMAN 1 Sendawar dan data penjurusan tahun ajaran 2011/2012.

# 6. Metode defuzzifikasi

Setelah semua nilai dari variable semua dimasukkan maka hasilnya akan diperoleh dari defuzzifikasi yang berbentuk nilai crisp tertentu. metode yang digunakan adalah metode centroid.

### 7. Analisis data

Nilai dari defuzzifikasi dianalisa. Jika nilai masuk IPA lebih besar dari nilai masuk IPS maka siswa dijuruskan ke IPA, begitu juga sebaliknya. Jika ternyata nilai IPS dan IPA diperoleh hasil yang sama maka penjurusan ditentukan dengan rapat verifikasi. Jika belum ada keputusan maka ditentukan dengan rapat umum.

Bagi peserta didik yang memenuhi persyaratan untuk masuk ke semua program, diberi kesempatan untuk pindah jurusan apabila ia tidak cocok pada program semula atau merasa tidak sesuai dengan kemampuan dan kemajuan belajarnya. Sekolah harus memfasilitasi agar peserta didik dapat mencapai standar kompetensi. Batas waktu pindah program ditentukan oleh sekolah paling lambat 1 bulan.

# **4.5 KALENDER AKADEMIK SMA NEGERI 1 SENDAWAR**

Kalender pendidikan ini disusun sebagai pedoman dalam membuat rencana dan program bagi SMA Negeri 1 Sendawar yang termasuk dalam lingkungan pembinaan Dinas Pendidikan Provinsi Daerah Khusus Kutai Barat tahun ajaran 2012/2013. Penyusunan ini mengacu pada Surat Keputusan Menteri Pendidikan Nasional No. 125/U/2002 tanggal 31 Juli 2002 tentang Kalender Pendidikan dan Jumlah Jam Belajar Efektif di Sekolah dan Peraturan Menteri Pendidikan Nasional Nomor 22 Tahun 2006 tentang Standar Isi untuk SatuanPendidikan Dasar dan Menengah. Berikut kalender akademik SMA Negeri Sendawar tahun ajaran 2012/2013:

Tabel 4.22. Kalender Akademik

| NO                      | <b>TANGGAL</b>         | <b>JENIS KEGIATAN</b>                   |
|-------------------------|------------------------|-----------------------------------------|
| 1.                      | 12 s.d 14 juli 2012    | Hari pertama masuk (Mos)                |
| 2.                      | 17 Agustus 2012        | Upacara bendara Hari kemerdekaan RI     |
| 3                       | 10 s.d 12 Agustus 2012 | Libur awal puasa Romadhan 1431 H        |
| $\overline{\mathbf{4}}$ | 4 -9 Sebtember 2012    | Libur sebelum Idul fitri                |
| 5                       | 19-22 Oktober 2012     | Kegiatan tengah semester Gasal          |
| 6                       | 17 November 2012       | Libur umum (Hari Raya Idul Adha 1431 H) |
| 7                       | 6 s/d 11 Des 2012      | Ulangan Umum Akhir semester Gasal       |
| 8                       | 18 Desember 2012       | Pembagian Nilai raport                  |
| 9                       | 20 s/d 1 jan 2013      | Libur Akhir semerter Gasal              |
| 10                      | 3 Januari 2013         | Awal masuk semester Genap               |
| 11                      | 31 s/d 3 Feb 2013      | Try out ujian Nasional 1                |
| 12                      | 1 s/d 3 Maret 2013     | Try out ujian Nasional II               |
| 13                      | 5 s/d 8 Maret 2013     | Kegiatan tengah semester Genap          |
| 14                      | 10 s/d 15 Maret 2013   | Ujian Nasional utama                    |
| 15                      | 24 s/d 27 Maret 2013   | Ujian nasional susulan                  |
| 16                      | 28 s/d 31 Maret 2013   | Ujian sekolah utama                     |
| 17                      | 4 s/d 9 April 2013     | Ujian sekolah susulan                   |
| 18                      | 9 s/d 12 Mei 2013      | Ulangan akhir semester genap            |

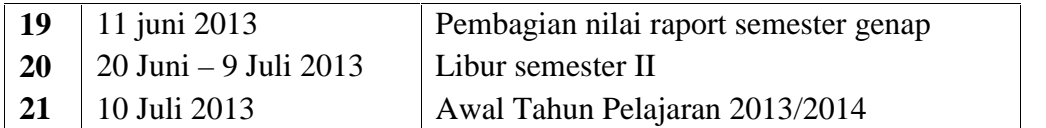